# Error Handling

## Exception

- •An exception is an error condition during a program execution.
- •PL/SQL supports programmers to catch such conditions using **EXCEPTION** block in the program and an appropriate action is taken against the error condition.
- •There are two types of exceptions −
	- System-defined exceptions
	- User-defined exceptions / Predefined exceptions

## Continued

•Exceptions are designed for run time error handling, rather than compile time error handling.

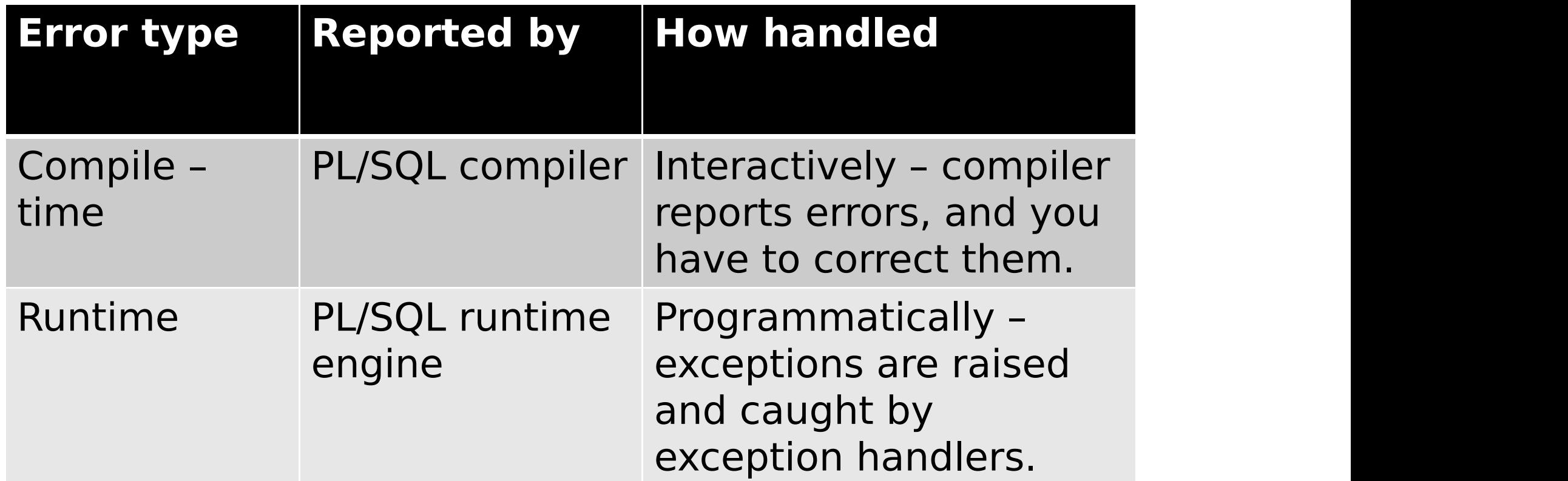

## **Syntax**

### **DECLARE**

### **BEGIN**

<executable command(s)>

### **EXCEPTION**

<exception handling goes here >

WHEN exception1 THEN exception1-handling statements

<declarations section> exception2-handling- WHEN exception2 THEN statements WHEN exception3 THEN exception3-handling statements

> ........ WHEN others THEN exception3-handling statements

### **END**;

## Example – divide by zero

- > **DECLARE** v\_invalid INTEGER; > **BEGIN**
- $>$  v invalid := 100/0;

### > **EXCEPTION**

- > WHEN ZERO\_DIVIDE THEN
- > DBMS OUTPUT.PUT LINE ('Attempt to divide by 0'); > **END**;

 $>$  /

### **Attempt to divide by 0**

### **PL/SQL procedure successfully completed.**

## Example – Customer table

#### **DECLARE**

c id customers.id%type  $:= 8;$ 

c\_name customerS.Name%type;

c\_addr customers.address%type; **BEGIN**

```
SELECT name, address INTO
c_name, c_addr FROM
customers WHERE id = c_id;DBMS_OUTPUT.PUT_LINE ('Name:
\vert\vert c_name); \vert = \vertDBMS_OUTPUT.PUT_LINE
('Address: ' || c_addr);
```
#### **EXCEPTION**

WHEN no data found THEN dbms\_output.put\_line('No such customer!'); WHEN others THEN dbms output.put line('Error!'); **END**;

•When the above code is executed at the SQL prompt, it produces the following result –

### **No such customer!**

## **PL/SQL procedure successfully completed.**

## System defined exception/ Predefined exception

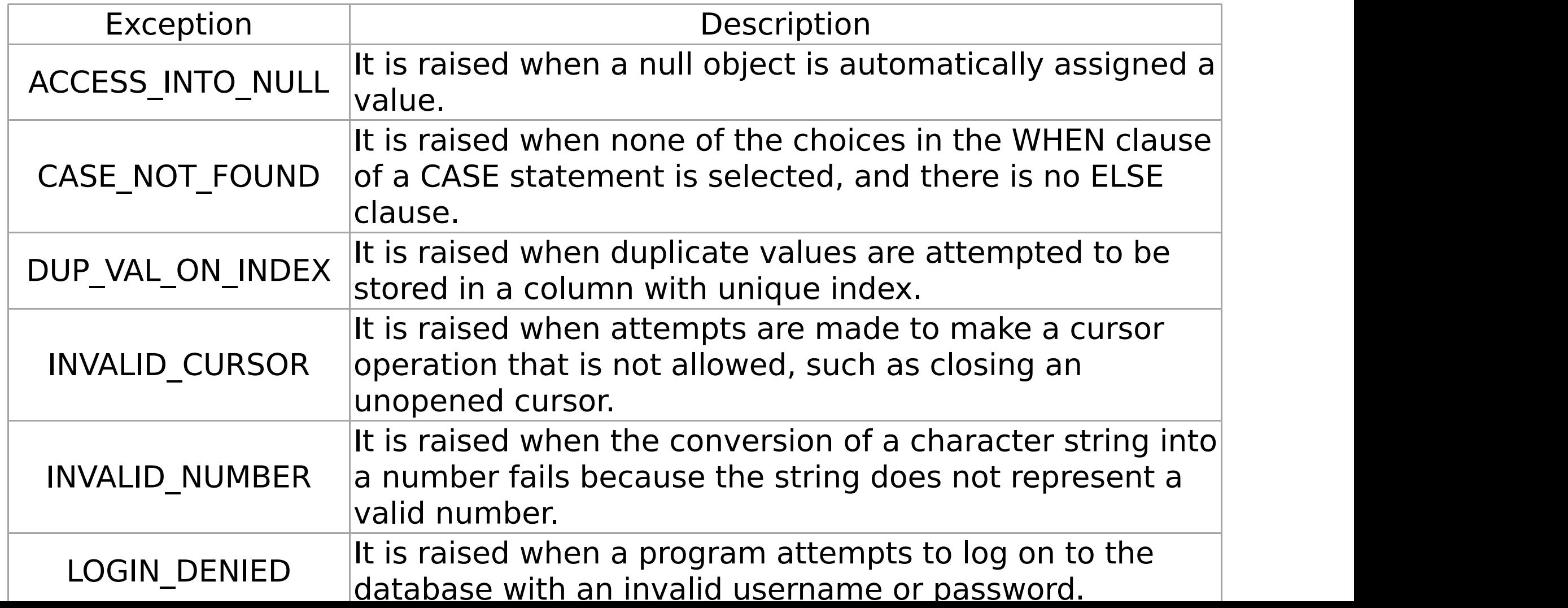

## Continued

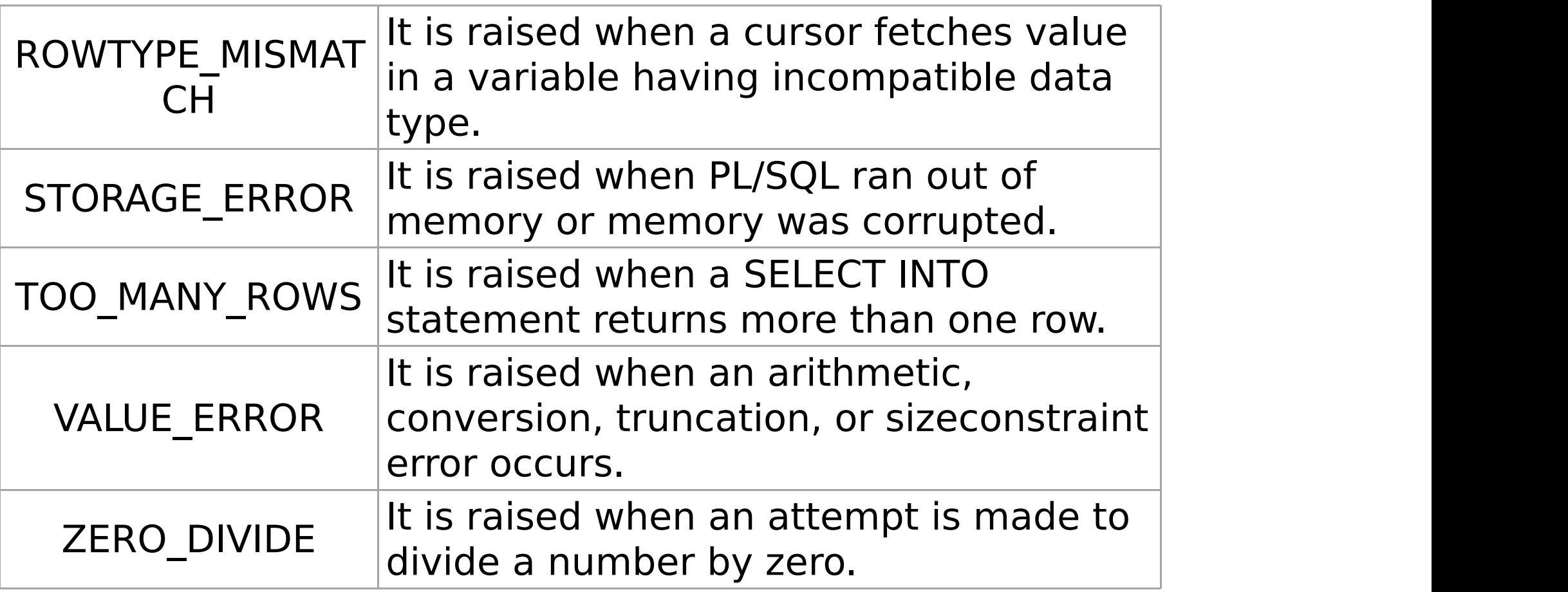

## User defined exception

PL/SQL allows you to define your own exceptions according to the need of your program.

A user-defined exception must be declared and raised.

**Syntax :**

DECLARE my-exception EXCEPTION;

## Example (table – customer) **DECLARE**

c id customers.id%type  $:=$  &cc id;

c\_name customers.Name%type;

c\_addr customers.address%type;

-- user defined exception

ex invalid id EXCEPTION;

#### **BEGIN**

IF c  $id \leq 0$  THEN

RAISE ex\_invalid\_id;

ELSE

SELECT name, address INTO c\_name, c\_addr

FROM customers

WHERE  $id = c_id;$ 

DBMS\_OUTPUT.PUT\_LINE ('Name: '|| c\_name);

DBMS\_OUTPUT.PUT\_LINE ('Address: ' || c\_addr);

END IF;

#### **EXCEPTION**

WHEN *ex\_invalid\_id* THEN

dbms\_output.put\_line('ID must be greater than zero!");

#### WHEN *no data found* THEN

dbms\_output.put\_line('No such customer!');

#### WHEN *others* THEN

dbms\_output.put\_line('Error!'); END;